## MS Word 2010

Here are some resources you can use to further your knowledge of Microsoft Word 2010

Created by 71AvidReader

Microsoft Word Activities http://rembold-dawg.weebly.com/microsoft-word-activities.html

Microsoft Word 2010 Video Tutorial http://microsoft-word-2010-interactive-guideen.software.informer.com/

## Advance MS Word Practice

http://www.atticacsd.org/webpages/scusmano/computer6.cfm? subpage=562103

GCFLearn Free Word 2010 Lesson http://www.gcflearnfree.org/word2010

Downloadable MS Word Practice Assignments

http://examples.oreilly.com/9780735626935files/

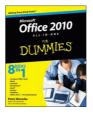

Office 2010 all-in-one for dummies

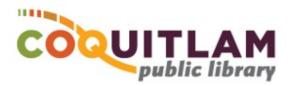

## MS Word 2010

Here are some resources you can use to further your knowledge of Microsoft Word 2010

Created by 71AvidReader

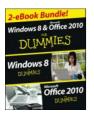

Windows 8 & Office 2010 For Dummies eBook Set

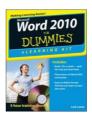

Word 2010 for Dummies by Lois Lowe.

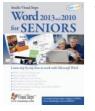

Word 2013 and 2010 for seniors

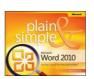

Microsoft Word 2010 plain & simple Katherine Murray.

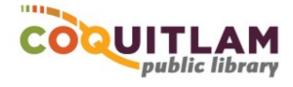